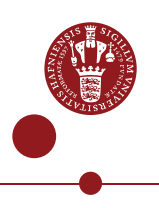

## **Printing of thesis**

Please follow the advice below from [Campus Print](https://campusprint.ku.dk/) when having your thesis printed.

## **1. The page numbers should be centered**

Campus Print recommends that you center all page numbers (see example below). Then you don't have to worry about whether the page is a left or a right side page in the finished book. The centered page numbers will be uniformly placed on all pages.

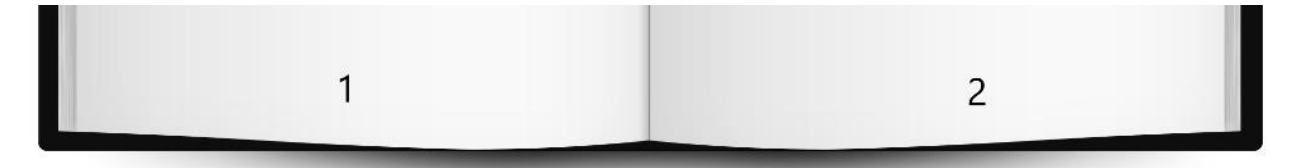

If the page numbers are aligned at the bottom left corner (as in the example below), the page numbers will not follow the double-sided printing and half of the numbers will be inside the spine instead of at the edge of the page. This would make it more difficult for your reader to navigate your book and will not look right.

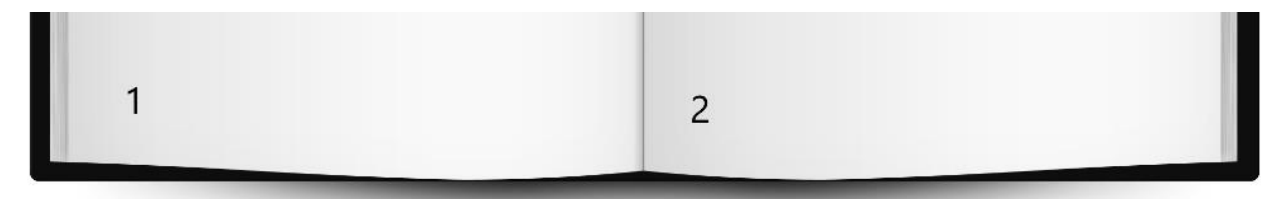

If you are comfortable predicting which pages are on the right and left side of your book, you can of course alternate aligning your page numbers left and right!

## **2. Do not count the front page in the page numbers**

If the first page in your file is your front page for the cover, Campus Print recommends that you omit that page in the page numbers. Not just making it an invisible number so it doesn't show, it should not be counted at all. Otherwise you won't have a page 1 in your book, which will be confusing for the reader. Hence always make sure that the first page inside the book (not counting the cover) starts at page 1.

As an alternative, you can start with roman numerals and make page 1 the first page of your introduction or background chapter for example. Like in the example below.

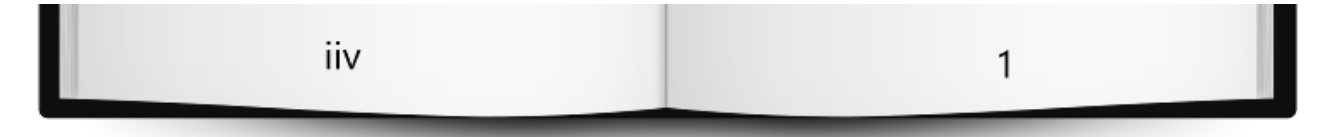

Tip: It is also possible to a) leave the front page in a document of its own, b) create your own cover in a separate document or c) let Campus Print create a standard cover for your thesis.

## **3. Page 1 is a right side page, and from there on all odd numbered pages are right side pages**

When opening a book, best practice is to have the first page be numbered 1, so that page 1 is a right side page. This means that all the odd numbered pages from then on are right side pages too. In the example below the cover page ("Forside" in Danish) is the first page in your document and the second page is numbered 1. As you can see, it is on the right side of the spine.

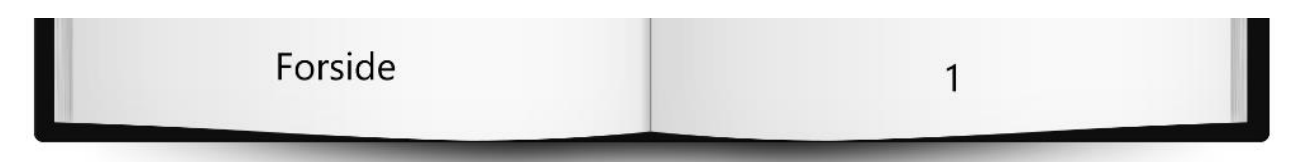

If you put 1 on the first page, you will always be able to see whether a certain page is a right or left side page by checking if it is an odd or even number.